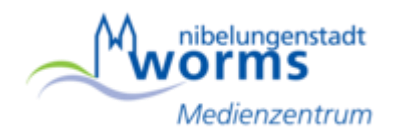

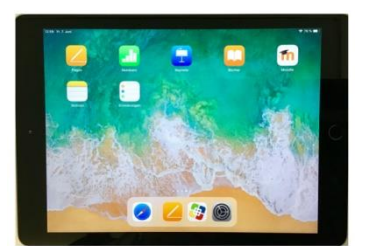

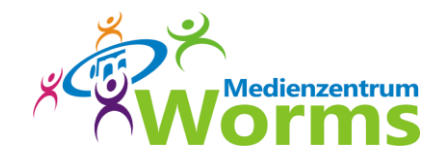

# **iPad – Workshop "iMovie / GoodNotes 5"**

30.03.23 / 14.00 – 16.00 Uhr

Die Veranstaltung richtet sich an Lehrkräfte, die noch wenig Erfahrung mit dem iPad haben. iPads werden zur Verfügung gestellt, können aber auch mitgebracht werden.

### Inhalte:

#### **iMovie:**

Die App "iMovie" gehört zur Standardausrüstung von iPads und ermöglicht das Zusammenstellen und Nachbearbeiten von Video- und Fotodateien. Die Clips können durch Übergänge verbunden und mit Audioaufnahmen unterlegt werden. Die App stellt außerdem eine Auswahl an Trailern zur Verfügung, die bereits vorstrukturiert und musikalisch unterlegt sind. Hier können eigene Fotos und Videosequenzen eingebunden und die Texte angepasst werden.

#### **GoodNotes 5:**

Mit den Funktionen in "GoodNotes 5" können eine papierlose Dokumentenverwaltung angelegt und somit Mitschriften, Dokumente, Texte, Bilder etc. übersichtlich verwaltet werden. Notizen und Dokumente können in Notizbüchern sortiert und in Ordnern abgelegt werden.

Dabei hat GoodNotes nicht den Anspruch, gut funktionierende Spezialprogramme aus den Bereichen Produktivität der Visualisierung zu ersetzen.

## Anmeldungen bitte direkt an: **medienzentrum@worms.de**

Teilnehmerzahl: jeweils 5 – 15 Teilnehmende

Veranstaltungsort: Medienzentrum Worms Kurfürstenstraße 20 67549 Worms *(Eingang an der linken Gebäudeseite)*

Hinweis: Das Medienzentrum kann keine Reisekosten erstatten.